Exam : 510-309

Title: powerbuilder 10.0professional exam

## Version : DEMO

1. Which function or statement could be used to dynamically add a user defined Tab control to a window?

A. OpenTab()

B. OpenUserObject()

C. Create

D. CreateObject() Answer: B

2. Which of the following can be invoked from the System Tree but not the Object Browser?

A. Edit

B. Copy

C. Regenerate

D. Inherit Answer: D

3. The FreeDBLibrary property is associated with which object?

A. DataWindow control

B. Transaction

C. Application

D. Window Answer: C

4. CloseWithReturn can be used with what type of window?

A. popup!

B. response!

C. main!

D. child! Answer: B

5. Which DataWindow presentation styles CANNOT be displayed in a Web Client? (Choose 2)

A. Crosstab

B. Tabular

C. Graph

- D. N-Up
- E. Rich Text

F. Labels Answer: CE

6. For a web DataWindow, these are advantages of deploying a DataWindow container component over deploying DataWindow objects in a PBL. (Choose 3)

A. DataWindows retrieve() function executes faster

B. HTML Generator initialization is faster due to fewer method calls from web tier to the server

C. Connections from an EAServer Cache can only be acquired by a DataWwindow container

D. The HTML generator can be extended through adding service custom classes

E. Declarative resource settings are made from the components .Prop file Answer: BDE

7. Which of the following events can be found on a button located a 4GL web page?

A. ServerAction

B. Validate

C. BeforeAction

D. FirstTime Answer: A

8. When looking at the event list of a control placed on a 4GL Web Page, what is the significance of events displayed in blue?

A. This is an inactive event

B. This is a reserved event

C. This is a server-side event

D. This is a client-side event Answer: C

9. Which of the following can be set in a Web Target deployment configuration? (Choose 2)

A. Page imports

B. Context parameters C. Page directives

D. Servlet Load on Startup Answer: BD

10. For a ListView control, which of the following are VALID functions? (Choose 2)

A. GetItemAtPointer

B. GetObjectAtPointer

C. Sort

D. SortAll Answer: AC

11. Which of the following steps is NOT involved in populating a ListView control?

A. Instantiate a ListViewItem object

B. Set static ListViewItem properties

C. Insert ListViewItems into the ListView control

D. Define ListViewItem properties such as label Answer: A

12. Which features are common to both TreeView and ListView controls assuming only PowerBuilder properties and methods are used? (Choose 2)

A. items can be sorted based on user-defined criteria

B. different images can be used to indicate the state of individual items

C. static view items can be defined at design time

D. end-users can select multiple items concurrently Answer: AB

13. The \_\_\_\_\_\_ system class is used to create custom tab pages

A. Tab

B. DrawObject

C. UserObject

D. GraphicObject

E. NonVisualObject Answer: C

- 14. Level 0 in a TreeView represents:
- A. The next level of items
- B. The first level of items
- C. An error condition
- D. The root Answer: D

Answer. D

15. \_\_\_\_\_\_ event is triggered only on first expansion of a TreeViewItem

A. ItemExpanding

- B. ItemSelected
- C. ItemPopulate
- D. ItemExpanded

E. ItemChanging Answer: C

- 16. FindItem() function is used in \_\_\_\_\_
- A. Tab
- B. Graph
- C. DataWindow
- D. TreeView

E. Rich text Answer: D

17. Cursors can be declared using which scope(s)?

A. Local, Instance, Global

- B. Instance, Shared, Global
- C. Instance, Global

D. Local, Instance, Global, Shared Answer: D

18. Which of these User Object types can be used to create an object of type oleobject?

A. Standard Visual

- B. Custom Visual
- C. External Visual
- D. Standard Class

E. Custom Class Answer: D

19. Stored Procedures can be declared as external functions to which type of object?

A. Application Object

- B. Connection
- C. DataStore

D. Transaction Answer: D

20. Changes made in the Source Editor affects the objects\_\_\_\_\_

- A. immediately upon saving
- B. at particular time intervals
- C. after they are compiled

D. in no way, as the source editor state is read-only and system generated Answer: A

This document was created with Win2PDF available at <a href="http://www.win2pdf.com">http://www.win2pdf.com</a>. The unregistered version of Win2PDF is for evaluation or non-commercial use only. This page will not be added after purchasing Win2PDF.

## **Trying our product !**

- ★ 100% Guaranteed Success
- ★ 100% Money Back Guarantee
- ★ 365 Days Free Update
- ★ Instant Download After Purchase
- ★ 24x7 Customer Support
- ★ Average 99.9% Success Rate
- ★ More than 69,000 Satisfied Customers Worldwide
- ★ Multi-Platform capabilities Windows, Mac, Android, iPhone, iPod, iPad, Kindle

## **Need Help**

Please provide as much detail as possible so we can best assist you. To update a previously submitted ticket:

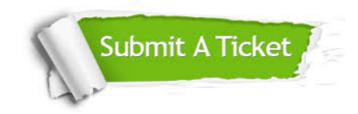

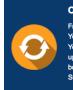

**One Year Free Update** Free update is available within One ter your purchase. After One ar, you will get 50% discounts for ng. And we are proud to ast a 24/7 efficient Customer t system via Emai

**Money Back Guarantee** To ensure that you are spending on

quality products, we provide 100% money back guarantee for 30 days from the date of purchase

Security & Privacy

We respect customer privacy. We use McAfee's security service to provide you with utmost security for your personal information & pea of mind.

## Guarantee & Policy | Privacy & Policy | Terms & Conditions

100%

Any charges made through this site will appear as Global Simulators Limited. All trademarks are the property of their respective owners.

Copyright © 2004-2014, All Rights Reserved.